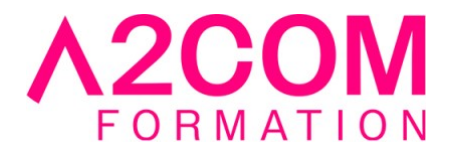

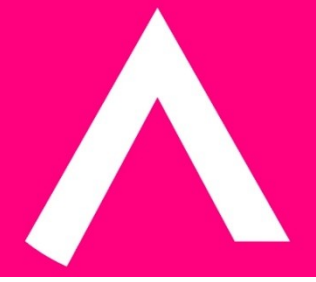

# Teams - Niveau 1 : Collaborez efficacement en équipe

1 jour(s) - 7,00 heure(s)

# Programme de formation

# **Public visé**

Cette formation s'adresse à toute personne souhaitant utiliser le logiciel collaboratif Teams.

# **Pré-requis**

Cette formation nécessite des connaissances de l'environnement Windows et du pack Office.

# **Objectifs pédagogiques**

- Prendre en main l'environnement de Microsoft Teams
- Créer des équipes et gérer des équipes sur Microsoft Teams
- Planifier une réunion depuis Microsoft Teams
- Participer à une réunion sur Microsoft Teams

#### **Description / Contenu**

#### **1 - Découverte de l'environnement Teams**

- Descriptions des différentes parties de Teams
- Manipuler la fenêtre teams, Paramétrer le logiciel

# **2 - Les conversations Teams**

- Créer une nouvelle conversation
- Supprimer un message publié

#### **3 - Les équipes sur Teams**

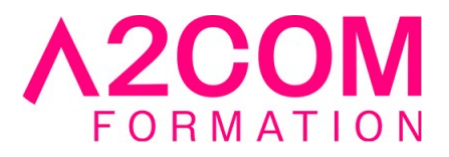

- Rejoindre une équipe
- Créer une équipe
- Les paramètres de l'équipe
- Gérer l'équipe
- Ajouter des membres
- Créer un canal
- Personnaliser les onglets d'un canal
- Partager des fichiers au sein du canal
- Mentionner une personne spécifique dans la conversation
- Supprimer un canal
- Récupérer l'adresse mail d'un canal pour y envoyer un mail

#### **4 - Les réunions Teams**

- Planifier une réunion
- Modifier la vue du Calendrier
- Joindre une réunion
- Activer la vidéo, partager son écran

#### **5 - Les fichiers sur Teams**

- Accéder aux fichiers Onedrive depuis Teams
- Créer un nouveau fichier Word, Excel ou PowerPoint depuis Teams
- Obtenir un lien du fichier pour effectuer un partage

#### **6- Autres fonctionnalités Teams**

- Utiliser T-Bot
- Activer ou désactiver les conseils et astuces T-Bot
- Effectuer une recherche dans Teams

# **Modalités pédagogiques**

Formation animée en présentiel ou classe virtuelle Action par groupe de 6 à 8 personnes maximum Horaires : 09h00-12h30 / 13h30-17h00

#### **Moyens et supports pédagogiques**

Alternance entre théorie et pratique. Un ordinateur par stagiaire. Un support PDF reprenant les diverses notions du programme offert à chaque stagiaire

#### **Modalités d'évaluation et de suivi**

Qu'il s'agisse de classe virtuelle ou présentielle, des évaluations jalonneront la formation : tests réguliers des connaissances, cas pratiques, ou validation par une certification à l'issue de l'action par les stagiaires, au regard des objectifs visés

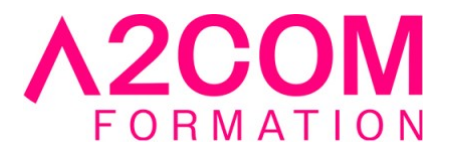

# **Accessibilité**

Nos formations sont accessibles aux personnes en situation de handicap.

Afin de nous permettre d'organiser le déroulement de la formation dans les meilleures conditions possibles, contactez-nous.

Un entretien avec notre référent handicap pourra être programmé afin d'identifier les besoins et aménagement nécessaires.

#### **Délai d'accès**

• Pour les formations intra : Les modalités et délais d'accès sont à valider lors d'un entretien téléphonique préalable et selon disponibilités respectives.

• Pour les formations inter : Selon notre calendrier d'inter-entreprises